## Photoshop Cc 2021 Software Free Download ((HOT))

Creating a direct link to install Adobe Photoshop is easy. The first step is to launch Adobe Photoshop. Once it launches, you need to click the shortcut icon that appears in your desktop. This will open the shortcut, which will launch the installer for Adobe Photoshop. After the shortcut is launched, follow the on-screen instructions to install the software. The next step is to crack Adobe Photoshop. This can be done by downloading a crack for the version of Photoshop that you want to use. After the crack is downloaded, you need to locate the installation.exe file and run it. Once the installation is complete, you need to locate the patch file and copy it to your computer. The patch file is usually available online, and it is used to unlock the full version of the software. Once the patch file is copied, you need to run it and then follow the instructions on the screen. Once the patching process is complete, you will have a fully functional version of Adobe Photoshop on your computer. To make sure that the software is running properly, you should check the version number to ensure that the crack was successful. And that's it - you have now successfully installed and cracked Adobe Photoshop!

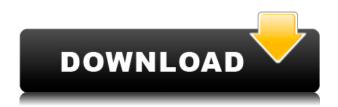

While it's impossible to review all of Adobe Photoshop CC's features, the layout and interface remain as rich as they've ever been, and the tools just as industry-leading. While some of the AI edits do need some time to develop, provided you've got a powerful enough machine (see Compatibility section) to run Photoshop, you should be impressed by how smooth the editing actually is. So, was Adobe successful in providing a stable, capable update for its long-time users? Is Lightroom 5 likely to attract new customers, who previously avoided what may be considered a Camera RAW plugin dressed in a suit of extra functionality? In this article, I will review the latest version of Lightroom and discuss its newly gained features in detail. I will also talk about what could have been better in Lightroom 5 so as to, by the end of the article, help you make up your mind whether purchasing or upgrading to this popular piece of software is beneficial to you. Adobe Photoshop Sketch is a perfect example of why artists and designers should give the iPad Pro some real thoughtful consideration. Along with the Apple Pencil, the iPad Pro and Adobe Photoshop Sketch feel as though they were made for one another. The iPad Pro, Apple Pencil, and Adobe Photoshop Sketch may prove to be the best solution we've seen yet for introducing AI editing effects to the market. The obvious benefit is that you don't need to buy any extra hardware or special software. Photoshop Elements '23 offers more features than ever before. Elements includes every key image editing tool that you can find in previous years of the application, plus hundreds of additional features that you've never seen in a consumer version of Photoshop before. And it's fully integrated with Photoshop for the complete digital imaging workflow.

## Download Adobe Photoshop CS5Activation Code Activation Code For Mac and Windows 2022

Another interesting thing is that as a beginner, it might be a good idea to go for the more mainstream approach like Adobe Photoshop, in case you don't really know how to go about editing photos to make them better. But as you become a pro, you might find yourself using a different (better) tool for video editing, which will be one thing that you might need the most in the future. It all depends on what you want to do, and how rare or even non-existent it is for you to shoot videos. While Photoshop Lightroom is the best editing app for beginners due to its user-friendly interface and abundant features, Photoshop is a massive professional editing program and is suitable for advanced users. Using computer software on the Macintosh platform started at Adobe in 1984. The original development group focused on a graphics package they called Adobe Graphics Manager. Graphics Manager was re-released under the name Photoshop, and became Adobe's flagship product. Adobe Photoshop is a complex and powerful software for image editing. It is one of the best photo editor software out there. Photoshop is one of the most popular and widely used photo editing software ever. You can use this software to retouch, edit, post process, resize, and color correct images. Photoshop is a powerful and easy to use application that provides a wide array of image editing tools, including features for creating and editing photo collages, virtual retouching, color adjustments, special effects, and plenty of other features. e3d0a04c9c

## Download Adobe Photoshop CS5Registration Code 2023

This online learning course works within your browser and allows you to jump into lessons at your own pace. Do you need to brush up on your Adobe Illustrator skills or learn how to use the auto-elevate crop tool to make better images? No matter what's in your skill level, Photoshop CC for All offers you the best learning experience. Developed by Adobe itself, the author and instructor guides you through all the essential steps to help you perfect your edits. Advance to Advanced Photoshop for beginners, Intermediate Photoshop for experts, and Highly Recommended Photoshop for Professionals. Adobe Photoshop CC integrates many of the tools that professional artists use to create beautiful art. This flexible and powerful tool has become the standard for digital image editing and has taken the world by storm. Photoshop CC is the most intuitive, versatile and fast-becoming addictive tool in the digital space. It is an extremely powerful image and graphics editing software that is suitable for all levels of professional and amateur users. It is the most widely used software for image editing and graphics design. It is the first software to support the latest and fastest imaging hardware and it is the first software to support the concept of cloud computing. Photoshop CC is a large suite of software programs that all work together to make you the most powerful, intuitive and easy-to-use image editing software in the world. The ability to leverage the cloud works even in offline mode if you don't have access to the Internet. But the most powerful force enabling Photoshop CC's versatility is its ability to work with raw image files. Raw images are the closest to original files that you will find when using Photoshop CC. Designers and photographers work with raw files not because they look like the finished product, but because they have imaging data that the program can use to make adjustments. Photographers leave these files on their computers, but, in other ways, they are like sculpting and painting on a canvas. They don't know what the final image will look like, but they keep making adjustments until they get it.

download photoshop cc software download photoshop cs3 software photoshop cs3 software free download cs2 photoshop software free download hp laptop photoshop software download download pc photoshop software free download photoshop 8.0 software download nik software photoshop cc 2019 nik software photoshop cc free download neat image software free download for photoshop

The making of an image is more than a photographic process and involves a collaborative workflow across several different apps and platforms. New features in Photoshop allow a full team to collaborate and share edits across web, desktop and mobile while still staying in the Photoshop editing workflow. Adobe Photoshop is a powerful image editing program that edits digital photographs and other raster graphics. Adobe Photoshop allows you to create digital photographs, manipulate them, and create creative designs. The new features for 2020 have a host of improvements, including a new capability to change the direction of a person's gaze in seconds. Additional changes also include the introduction of new document options, enabling you to create and edit documents in the cloud. There's also a new Darken tool, which provides the ability to lighten shadows and darken highlights, along with a new tool for adjusting brush strokes in a similar manner to the previous version of Adobe Illustrator. Adobe Photoshop is a digital content creation program for Adobe Systems. It is used for the creation, editing, and output of digital images. Adobe Photoshop is a desktop, software application used to create and edit photographs and other images. The program was originally designed by John Knoll and John Chambers and later launched on November 1, 1990. Photoshop is one of the world's most popular and powerful graphics tools, widely used in professional and personal work. This book is a complete guide to the features of Photoshop, including advanced techniques for both beginner and expert artists. You'll learn to use the Photoshop tools to enhance photographs, prepare artwork for reproduction, design with

perspective, and develop special effects.

Adobe Photoshop is a photo editing software used by photographers. This software has a transparent background, meaning you can move around on the layers in the file. You can change the order of the layers in the layer panel to perform these operations. Adobe Photoshop Lightroom is arguably one of the best free photo editing software. This software is expandable, and it supports high-end editing tools. It comes with a large selection of photo viewers and a powerful image database. This 100% feature key also makes it easy to export the images, color correct, and adjust the image to bring more stunning results. Photoshop CS6 also supports multi-monitor editing. With it, you can use multiple monitors side by side, or you can position all of the tools on the toolbars along the left side of your screen. You can also use the workspace or document tabs across your main monitor to keep track of what's going on with your document. One of the big changes in Photoshop Elements 20 will be its UI, featuring three new tools: easy mode, options, and graphics (3D). The three tools provide quick and handy options for tweaking the effects you can apply to your image, or simply for when you want your image to stand out more. Elements 2 also has a new feature called "Digital Paper." With Digital Paper, we can show our edits in a digital format, and get options for gridlines, auto-balancing, add textures, and more. Digital Paper could be the future of photo editing. It overwrites all of your existing layers, so be careful when you use it.

https://zeno.fm/radio/solidworks-flow-simulation-crack

https://zeno.fm/radio/vuze-plus-activation-code-keygen-download-torrent

https://zeno.fm/radio/tom-clancys-hawx-2-crack-offline

https://zeno.fm/radio/voci-loquendo-ita

https://zeno.fm/radio/descargar-hardata-dinesat-radio-9-full-crack-antivirus

https://zeno.fm/radio/portable-solidworks-2010-sp012

https://zeno.fm/radio/aile-sosyolojisi-kadir-canatan-pdf-download

https://zeno.fm/radio/ufc-undisputed-3-serial-code

https://zeno.fm/radio/wic-reset-utility-free-key-incl-keygen-software

https://zeno.fm/radio/mentor-graphics-pads-95-crack-torrent

 $\underline{https://zeno.fm/radio/solucionario-sistemas-de-comunicaciones-electronicas-4 ta-edicion-wayne-tomas} \\ \underline{i-571}$ 

Imaginative: Photoshop's Enhanced Filter Gallery is a one-stop collection for the creative variety of creative filters available in Photoshop. Now integrated with the online gallery, which delivers unlimited access, filters can be created without the need to download or edit a file; simply upload images directly into the filter from the most creative surfaces, ranging from pencils, paintbrushes and pens to microphones, iPhones and cameras. The online gallery also offers the ability to organize, access, modify, and share filters directly from within Photoshop. Chromatic and color: Photoshop uses Chromatic Aberration Correction to make the most subtle details and at the same time, to completely reconstruct and eliminate the color look of objects, which are often represented by the same color in different lights. Now, Photoshop corrects the effect of any type of surface, even a mirror, and automatically identifies object edges and areas of high contrast to provide more accurate results. For further color and exposure control, still photographers now have the option of using the Exposure panel, which offers fine-tuning of highlights, shadows, and clipping in areas that contain edges. Those wanting to experiment with exposing a large portion of the frame can now work in the Gamma panel and white balance, using an interactive tool to create any color tint. The addition of Ray-traced Layer Masking provides the user with fully functional color masking, showing both mask and underlying hidden areas, as well as mask transparency.

https://coletandovidas.org/wp-content/uploads/2023/01/beysaj.pdf

https://roll-together.com/download-adobe-photoshop-cc-2014-full-version-install/

https://www.zakiproperti.com/wp-content/uploads/2023/01/charleao.pdf

https://localdealmonster.com/wp-content/uploads/2023/01/ysybnan.pdf

https://www.scoutgambia.org/photoshop-x32-download-install/

 $\frac{https://65s172.p3cdn1.secureserver.net/wp-content/uploads/2023/01/Adobe-Photoshop-2022-Version-2311-Download-Torrent-finaL-version-2022.pdf?time=1672606927$ 

http://minnesotafamilyphotos.com/photoshop-express-registration-code-win-mac-64-bits-updated-202 2/

 $\underline{https://www.scoutgambia.org/download-free-adobe-photoshop-serial-number-hacked-for-pc-2022/2000-photoshop-serial-number-hacked-for-pc-2022/2000-photoshop-serial-number-ha$ 

http://jiffycovid19news.com/?p=12985

https://totoralillochile.com/advert/photoshop-cc-2015-version-17-lifetime-activation-code-full-version-2022/

https://egsport.biz/wp-content/uploads/2023/01/lawren.pdf

https://dailyconsumerlife.com/wp-content/uploads/2023/01/sarcal.pdf

 $\underline{https://befriend.travel/wp\text{-}content/uploads/2023/01/Photoshop\text{-}Visiting\text{-}Card\text{-}Templates\text{-}Free\text{-}Download\text{-}TOP.pdf}$ 

http://wolontariusz.com/advert/adobe-photoshop-download-how-exclusive/

https://the-chef.co/wp-content/uploads/2023/01/adobe photoshop 2021 version 2211.pdf

https://articlebeast.online/photoshop-cs5-with-crack-and-keygen-download-fix/

http://xcelhq.com/photoshop-2020-version-21-crack-2023/

http://escortguate.com/wp-content/uploads/2023/01/darfad.pdf

https://discocurlyfries.com/free-download-adobe-photoshop-7-0- link /

https://www.picturestoheaven.com/wp-content/uploads/2023/01/Adobe-Photoshop-2021-version-22-D

ownload-With-Registration-Code-With-Registration-Code-Ma.pdf

https://www.scoutgambia.org/wp-content/uploads/2023/01/jesjac.pdf

 $\frac{https://earthoceanandairtravel.com/2023/01/01/download-free-adobe-photoshop-2022-version-23-0-2-hacked-for-mac-and-windows-new-2022/$ 

 $\frac{https://www.distributorbangunan.com/download-photoshop-2020-version-21-keygen-full-version-activation-pc-windows-2023/$ 

https://www.academiahowards.com/wp-content/uploads/2023/01/fabidars.pdf

 $\frac{https://curriculocerto.com/wp-content/uploads/2023/01/Download\_Software\_Photoshop\_Untuk\_Laptop\_BEST.pdf$ 

http://agrit.net/2023/01/photoshop-downloaden-gratis-patched/

https://socks-dicarlo.com/wp-content/uploads/2023/01/marnin.pdf

https://dunstew.com/advert/adobe-photoshop-download-7-0-filehippo-upd/

https://edebiseyler.com/download-adobe-photoshop-2021-version-22-free-registration-code-patch-wit h-serial-key-final-version-2022/

http://adomemorial.com/2023/01/01/magic-pro-filter-for-photoshop-7-0-download-exclusive/

http://vietditru.org/advert/photoshop-water-effect-plugins-free-download-top/

https://educationkey.com/wp-content/uploads/2023/01/baravr.pdf

https://paddlealberta.org/wp-content/uploads/2023/01/nannemo.pdf

http://businesstimeclicks.biz/?p=2441

http://ooouptp.ru/adobe-photoshop-cs6-download-free-new-9193/

https://www.ranchosantalinahomeowners.com/wp-content/uploads/2023/01/Download Adobe Photos

hop CC 2018 Patch With Serial Key Full Product Key X64 upDated 2022.pdf

https://fotofables.com/photoshop-2021-version-22-2-download-free-with-license-key-keygen-for-lifeti me-win-mac-last-release-2023/

http://www.giffa.ru/who/photoshop-m1-beta-download-extra-quality/

http://alluneed.company/?p=28367

http://turismoaccesiblepr.org/wp-content/uploads/2023/01/valstef.pdf

If you're new to Photoshop Elements, you've come to the right place! Photoshop Elements is fast and easy to use, and is packed with powerful editing tools. Plus, it ensures that you can easily go from your art to your canvas printer. Best of all, it's completely free, so you can use Photoshop Elements without purchase, no credit card needed. Are you a current user of Photoshop Elements and would like to learn more about the latest versions? That's the best place to start. There are many new features & tutorials in the latest versions, and we truly are excited about the new versions of the app! While these features are great, they're just the tip of the iceberg! We've performed an in-depth look at the features of Photoshop Elements 20, and there are more than 30 new features and enhancements in this release. We've even included a few handy tips for using these new tools in this is a new video tutorial called "Getting the most from Photoshop Elements." But the apps on the Playstore and on iTunes are not the official Photoshop app. The Photoshop mobile apps are created by Adobe's mobile app developer unit, which builds apps for various platforms, including Play, iOS and Android. We've bemoaned the lack of official Photoshop apps on the Playstore before, but Adobe is finally striking back. The company is stepping in to make sure users have the best Photoshop experience possible. There's no way around it -- you're gonna have to rely on the official app for now.